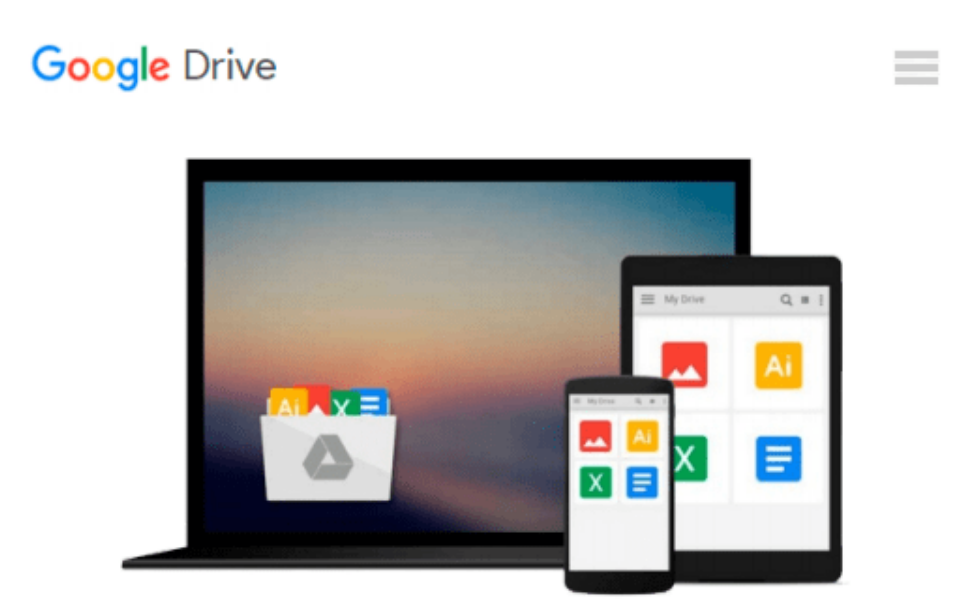

# **Powerful PowerPoint for Educators: Using Visual Basic for Applications to Make PowerPoint Interactive by Marcovitz, David M. (2004)**

## **Paperback**

*David M. Marcovitz*

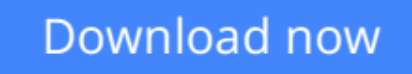

[Click here](http://zonebook.me/go/read.php?id=B01181RFWU) if your download doesn"t start automatically

## **Powerful PowerPoint for Educators: Using Visual Basic for Applications to Make PowerPoint Interactive by Marcovitz, David M. (2004) Paperback**

David M. Marcovitz

**Powerful PowerPoint for Educators: Using Visual Basic for Applications to Make PowerPoint Interactive by Marcovitz, David M. (2004) Paperback** David M. Marcovitz

**[Download](http://zonebook.me/go/read.php?id=B01181RFWU)** [Powerful PowerPoint for Educators: Using Visual Ba ...pdf](http://zonebook.me/go/read.php?id=B01181RFWU)

**[Read Online](http://zonebook.me/go/read.php?id=B01181RFWU)** [Powerful PowerPoint for Educators: Using Visual ...pdf](http://zonebook.me/go/read.php?id=B01181RFWU)

**Download and Read Free Online Powerful PowerPoint for Educators: Using Visual Basic for Applications to Make PowerPoint Interactive by Marcovitz, David M. (2004) Paperback David M. Marcovitz**

#### **From reader reviews:**

#### **Jo Daigneault:**

Do you have something that you want such as book? The e-book lovers usually prefer to decide on book like comic, brief story and the biggest one is novel. Now, why not trying Powerful PowerPoint for Educators: Using Visual Basic for Applications to Make PowerPoint Interactive by Marcovitz, David M. (2004) Paperback that give your entertainment preference will be satisfied by means of reading this book. Reading practice all over the world can be said as the means for people to know world far better then how they react towards the world. It can't be mentioned constantly that reading practice only for the geeky individual but for all of you who wants to possibly be success person. So , for every you who want to start reading through as your good habit, you could pick Powerful PowerPoint for Educators: Using Visual Basic for Applications to Make PowerPoint Interactive by Marcovitz, David M. (2004) Paperback become your own personal starter.

#### **Kenneth Hill:**

You could spend your free time to learn this book this reserve. This Powerful PowerPoint for Educators: Using Visual Basic for Applications to Make PowerPoint Interactive by Marcovitz, David M. (2004) Paperback is simple to deliver you can read it in the recreation area, in the beach, train along with soon. If you did not possess much space to bring the particular printed book, you can buy the actual e-book. It is make you quicker to read it. You can save the actual book in your smart phone. Therefore there are a lot of benefits that you will get when you buy this book.

#### **Lisa Bentley:**

As a scholar exactly feel bored for you to reading. If their teacher expected them to go to the library or to make summary for some guide, they are complained. Just tiny students that has reading's internal or real their pastime. They just do what the instructor want, like asked to go to the library. They go to at this time there but nothing reading significantly. Any students feel that examining is not important, boring in addition to can't see colorful photos on there. Yeah, it is being complicated. Book is very important to suit your needs. As we know that on this period of time, many ways to get whatever we wish. Likewise word says, many ways to reach Chinese's country. Therefore this Powerful PowerPoint for Educators: Using Visual Basic for Applications to Make PowerPoint Interactive by Marcovitz, David M. (2004) Paperback can make you really feel more interested to read.

#### **Teresa Hanson:**

What is your hobby? Have you heard that will question when you got students? We believe that that problem was given by teacher to the students. Many kinds of hobby, Every person has different hobby. And also you know that little person similar to reading or as looking at become their hobby. You need to know that reading is very important and also book as to be the point. Book is important thing to incorporate you knowledge,

except your own teacher or lecturer. You get good news or update concerning something by book. Amount types of books that can you go onto be your object. One of them is niagra Powerful PowerPoint for Educators: Using Visual Basic for Applications to Make PowerPoint Interactive by Marcovitz, David M. (2004) Paperback.

## **Download and Read Online Powerful PowerPoint for Educators: Using Visual Basic for Applications to Make PowerPoint Interactive by Marcovitz, David M. (2004) Paperback David M. Marcovitz #NZ7T1YQKRH2**

## **Read Powerful PowerPoint for Educators: Using Visual Basic for Applications to Make PowerPoint Interactive by Marcovitz, David M. (2004) Paperback by David M. Marcovitz for online ebook**

Powerful PowerPoint for Educators: Using Visual Basic for Applications to Make PowerPoint Interactive by Marcovitz, David M. (2004) Paperback by David M. Marcovitz Free PDF d0wnl0ad, audio books, books to read, good books to read, cheap books, good books, online books, books online, book reviews epub, read books online, books to read online, online library, greatbooks to read, PDF best books to read, top books to read Powerful PowerPoint for Educators: Using Visual Basic for Applications to Make PowerPoint Interactive by Marcovitz, David M. (2004) Paperback by David M. Marcovitz books to read online.

#### **Online Powerful PowerPoint for Educators: Using Visual Basic for Applications to Make PowerPoint Interactive by Marcovitz, David M. (2004) Paperback by David M. Marcovitz ebook PDF download**

**Powerful PowerPoint for Educators: Using Visual Basic for Applications to Make PowerPoint Interactive by Marcovitz, David M. (2004) Paperback by David M. Marcovitz Doc**

**Powerful PowerPoint for Educators: Using Visual Basic for Applications to Make PowerPoint Interactive by Marcovitz, David M. (2004) Paperback by David M. Marcovitz Mobipocket**

**Powerful PowerPoint for Educators: Using Visual Basic for Applications to Make PowerPoint Interactive by Marcovitz, David M. (2004) Paperback by David M. Marcovitz EPub**